## **MATERIAL GEW Wählerliste**

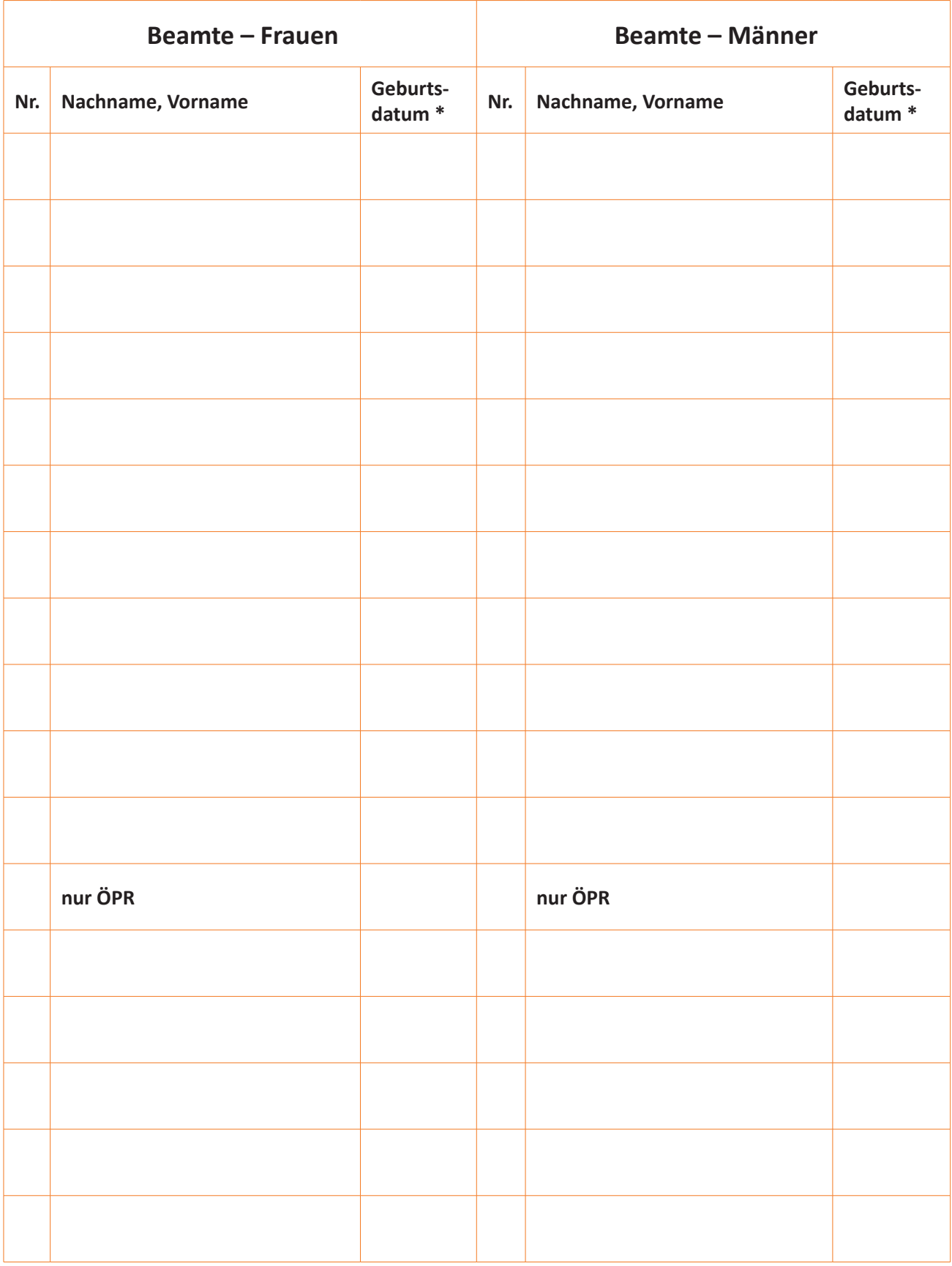

\* Geburtsdatum im Aushang streichen

## **MATERIAL GEW Wählerliste**

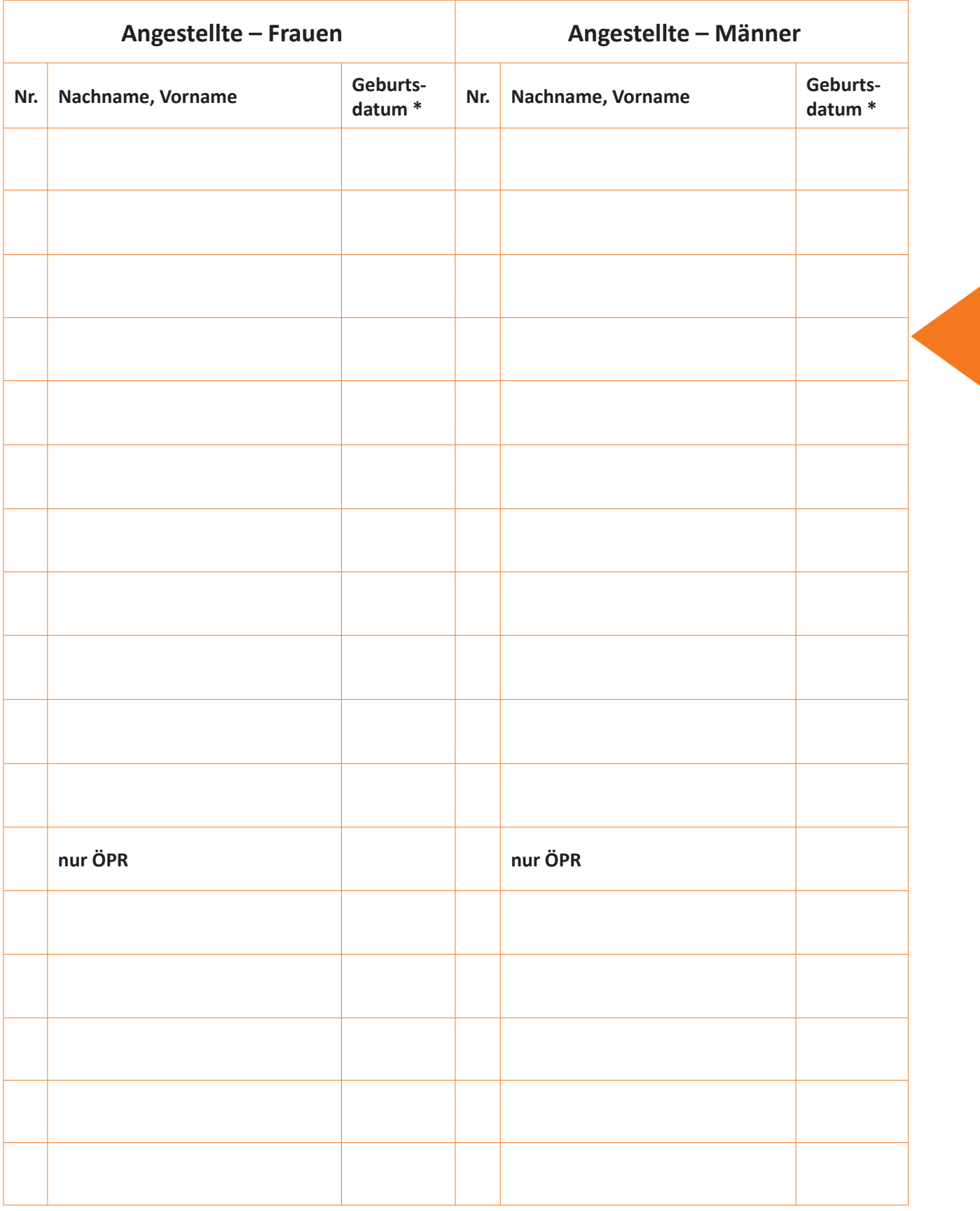

\* Geburtsdatum im Aushang streichen

## **MATERIAL GEW Wählerliste**

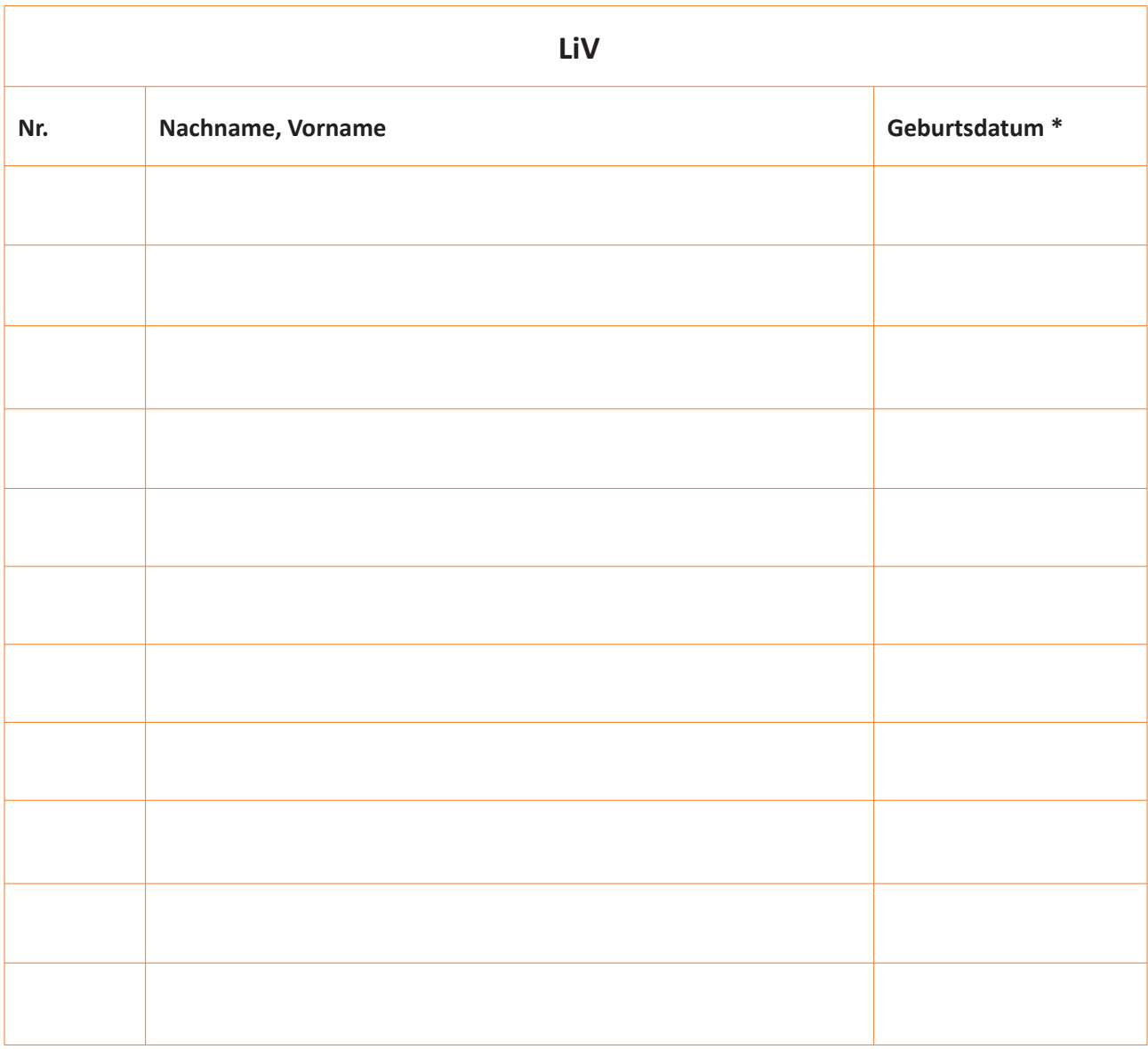

\* Geburtsdatum im Aushang streichen

## **Anmerkungen:**

**Beamtinnen, Beamte und Angestellte:** Gemäß § 3 Abs.2 HPVG bilden die Beamten und Arbeitnehmer (Angestellte) je eine Gruppe.

**Nur ÖPR:** Die aufgeführten Kolleginnen und Kollegen sind an die Dienststelle abgeordnet. Sie wählen den GPRLL und den HPRLL an ihrer Stammschule.

**Die LiV** wählen an ihrer Einsatzschule den ÖPR, den GPRLL und den HPRLL. Am Studienseminar wählen sie den Personalrat des Studienseminars. Bei der Berechnung der Größe und Zusammensetzung des ÖPR werden sie nicht berücksichtigt.

**Einsprüche gegen die Wählerliste gemäß § 3 Abs.1 WO:** Jede/r Beschäftigte kann beim Wahlvorstand schriftlich innerhalb einer Woche seit Auslegung oder Berichtigung der Wählerliste Einspruch gegen ihre Richtigkeit einlegen. Gemäß § 2 Abs.2 WO hat der Wahlvorstand die Wählerliste bis zum Beginn der Stimmabgabe auf dem Laufenden zu halten und zu berichtigen.

Ort und Datum des Aushangs der Wählerliste

Unterschrift der Mitglieder des Wahlvorstands